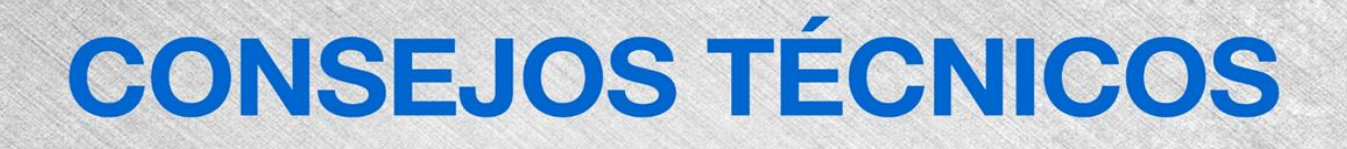

# **Llamada de Servicio**

Uno o más de los estabilizadores no se retraen, sino que se extienden.

### **Herramientas Necesarias:**

Llaves de boca de 5/8 y 11/16

## **Modelos:**

TZ34/20 & TZ50/30

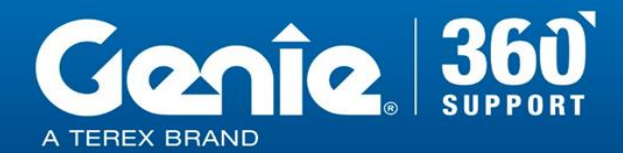

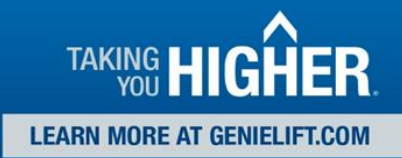

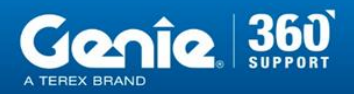

Reglas de seguridad de consejos técnicos

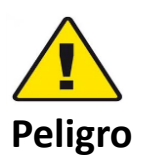

El incumplimiento de las instrucciones y de las reglas de seguridad en el Manual del Operador y en el Manual de servicio correspondiente a su máquina resultará en la muerte o lesiones graves. Muchos de los riesgos identificados en el manual del operador son también riesgos de seguridad cuando se ejecutan los procedimientos de mantenimiento y reparación.

### **No realizar el mantenimiento a menos que:**

- ➢ Usted está entrenado y calificado para realizar el mantenimiento en esta máquina.
- $\triangleright$  Usted lee, entienda y obedezca:
	- o Las instrucciones del fabricante y las normas de seguridad
	- o Las normas de seguridad del empleador y las regulaciones del lugar de trabajo
	- o Las regulaciones gubernamentales aplicables
- ➢ Usted tiene las herramientas apropiadas, el equipo de elevación y un lugar adecuado.

La información contenida en esta sugerencia técnica es un complemento del manual de servicio. Consulte el manual de servicio apropiado de su máquina para obtener las normas de seguridad y los riesgos.

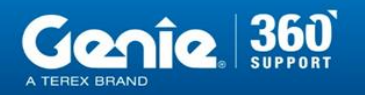

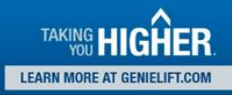

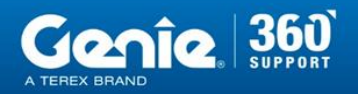

#### **Etapa 1**

El estabilizador afectado se extenderá pero no se retraerá, y ya se ha determinado que esto no es el resultado de un mal funcionamiento eléctrico.

• Retire la línea de retorno del cilindro hidráulico.

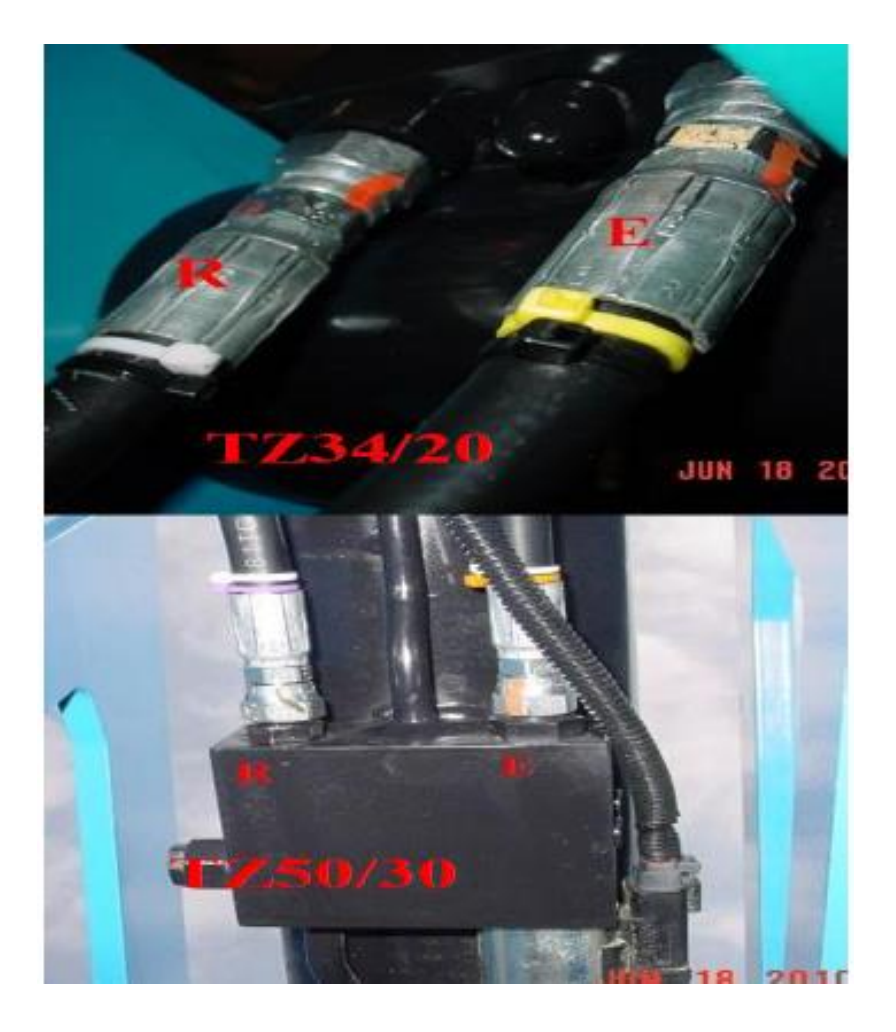

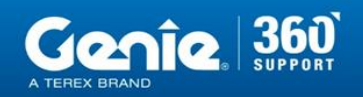

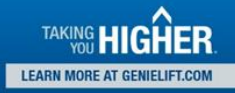

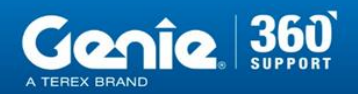

#### **Etapa 2**

Después de quitar la manguera de retorno, retire el accesorio negro adjunto al bloque de cilindros.

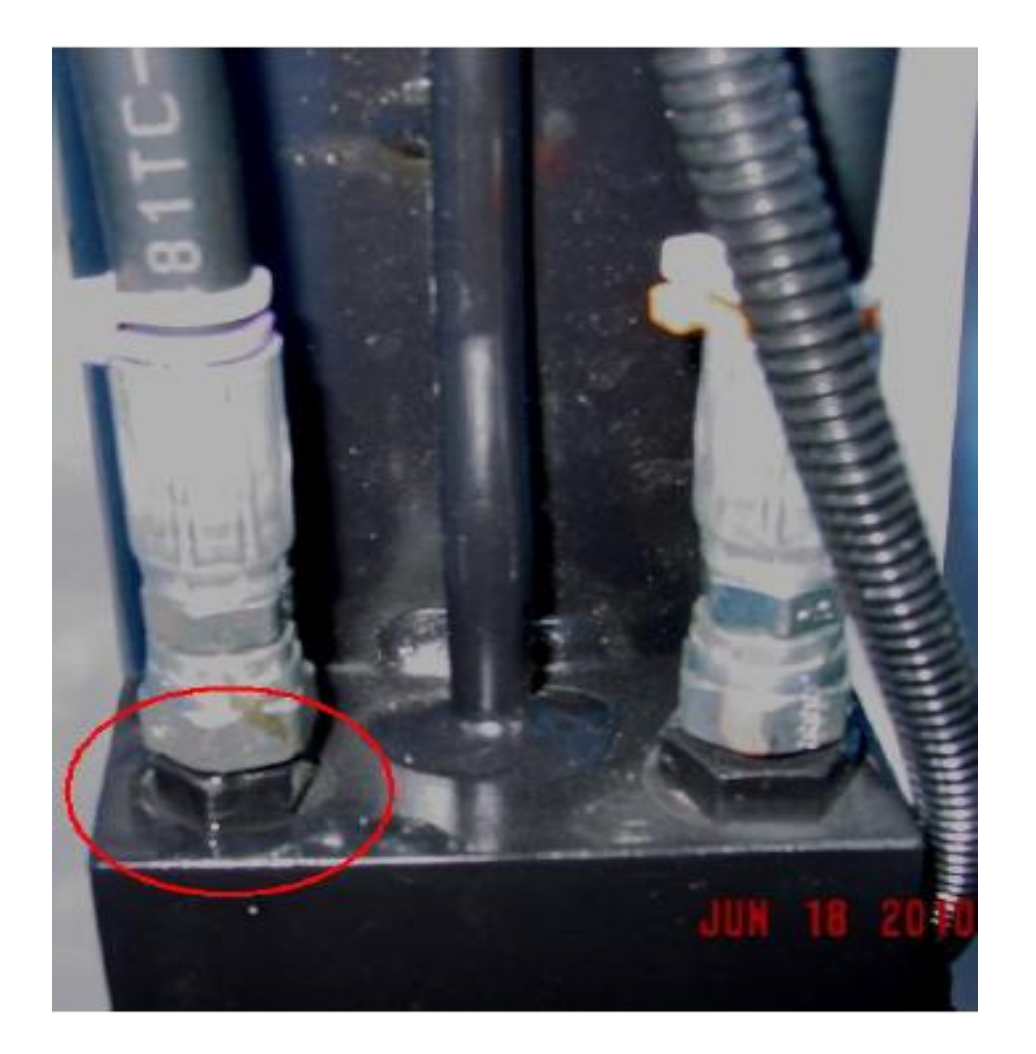

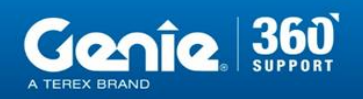

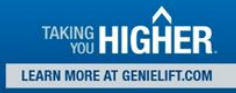

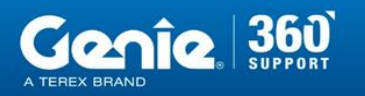

### **Etapa 3**

Debajo del accesorio negro está la combinación del orificio de la válvula de retención, (el botón de latón que se muestra a la derecha).

Retire el orificio de la cavidad debajo del accesorio y limpie el orificio central. Asegúrate de que cuando vuelvas a instalar la válvula de retención, la cara plana esté

hacia la manguera. Realice una prueba de funcionamiento y vuelva a poner la máquina en servicio. Si hay problemas adicionales o si este procedimiento no ha resuelto el problema, llame al servicio de soporte de Genie

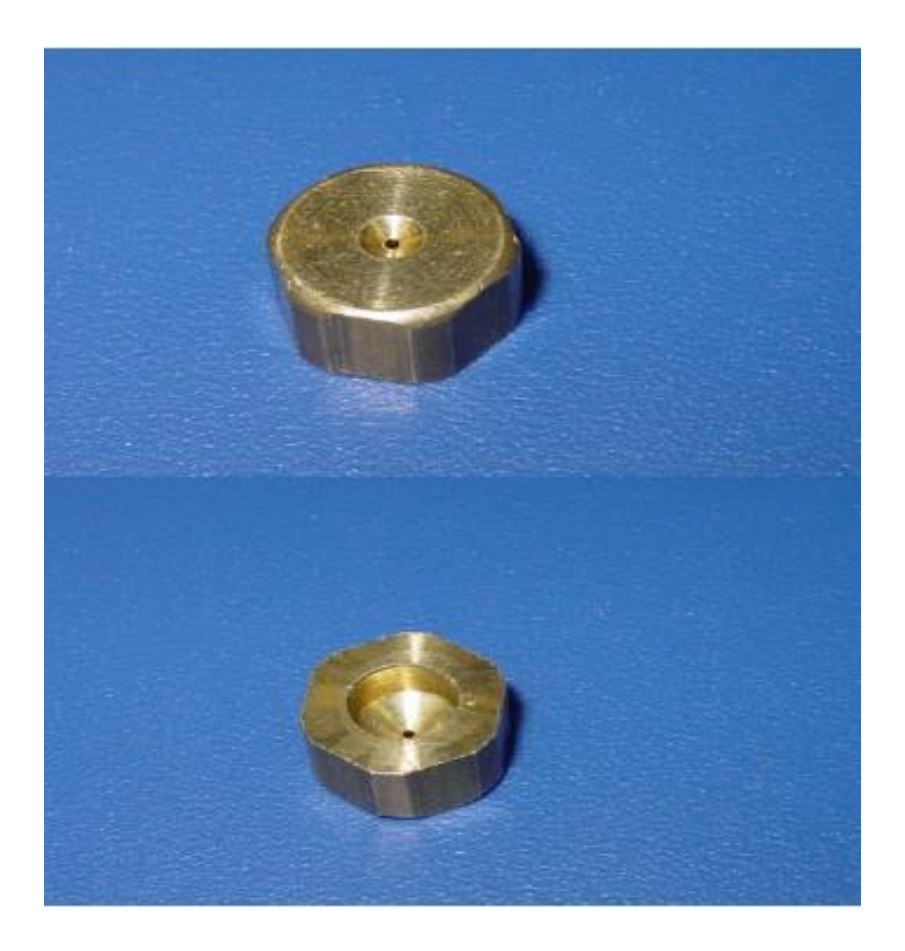

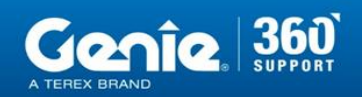

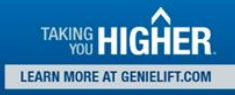